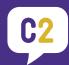

# **Creating Print-Ready Files**

Below are some guidelines to follow when creating print-ready files for submission to Creative Communications.

#### PMS Spot vs. CMYK

- In-House Digital Press (iGen): Use coated PMS spot colors for in-house digital press (iGen) print projects when possible.
- **HP Indigo Press**: Use **CMYK** for HP Indigo print projects.
- Offset Press: Depending on project specifications, you may use either CMYK or spot PMS colors (or both) for offset print projects.
- Large Format Printing: Use CMYK for large format poster/banner print projects.

#### **Bleeds**

Please make sure you include **1/8**" **bleed on all sides**. This is the part of the image area that extends beyond the crop marks (page edges) to ensure there is no white space after trimming.

#### Sizing

Design the file at the actual size of the final, printed piece.

- PowerPoint 56 inches by 56 inches is the largest PPT slides can go – note that this is not the optimum software to use when building files for posters and banners.
- Word 22 inches by 22 inches is the largest that Word documents can be printed.

### **Submitting Files**

- If using InDesign, please make sure that you send us packaged InDesign files.
- Always include a hi-res PDF when sending any file type (include Word documents and Publisher files)
- When ready, please submit your files via our online service request form: <u>c2.washington.edu/request</u>

## **Example:**

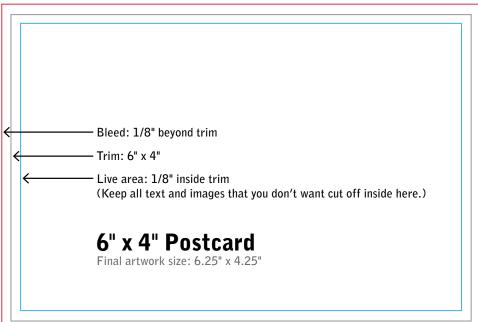